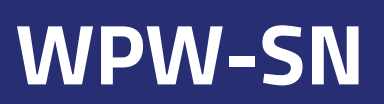

Wniosek o określenie warunków przyłączenia do sieci dystrybucyjnej średniego napięcia dla źródła energii elektrycznej **WPW-SN** (moc przyłączeniowa źródła powyżej 50 kW do 8 MW)

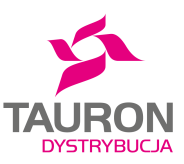

Więcej informacji znajdziesz na stronie: www.tauron-dystrybucja.pl/przylaczenia

## WNIOSEK WYPEŁNIJ CZYTELNIE DRUKOWANYMI LITERAMI

**1. DANE WNIOSKODAWCY** (w przypadku większej liczby wnioskodawców, wypełnij i dołącz załącznik UP-A)

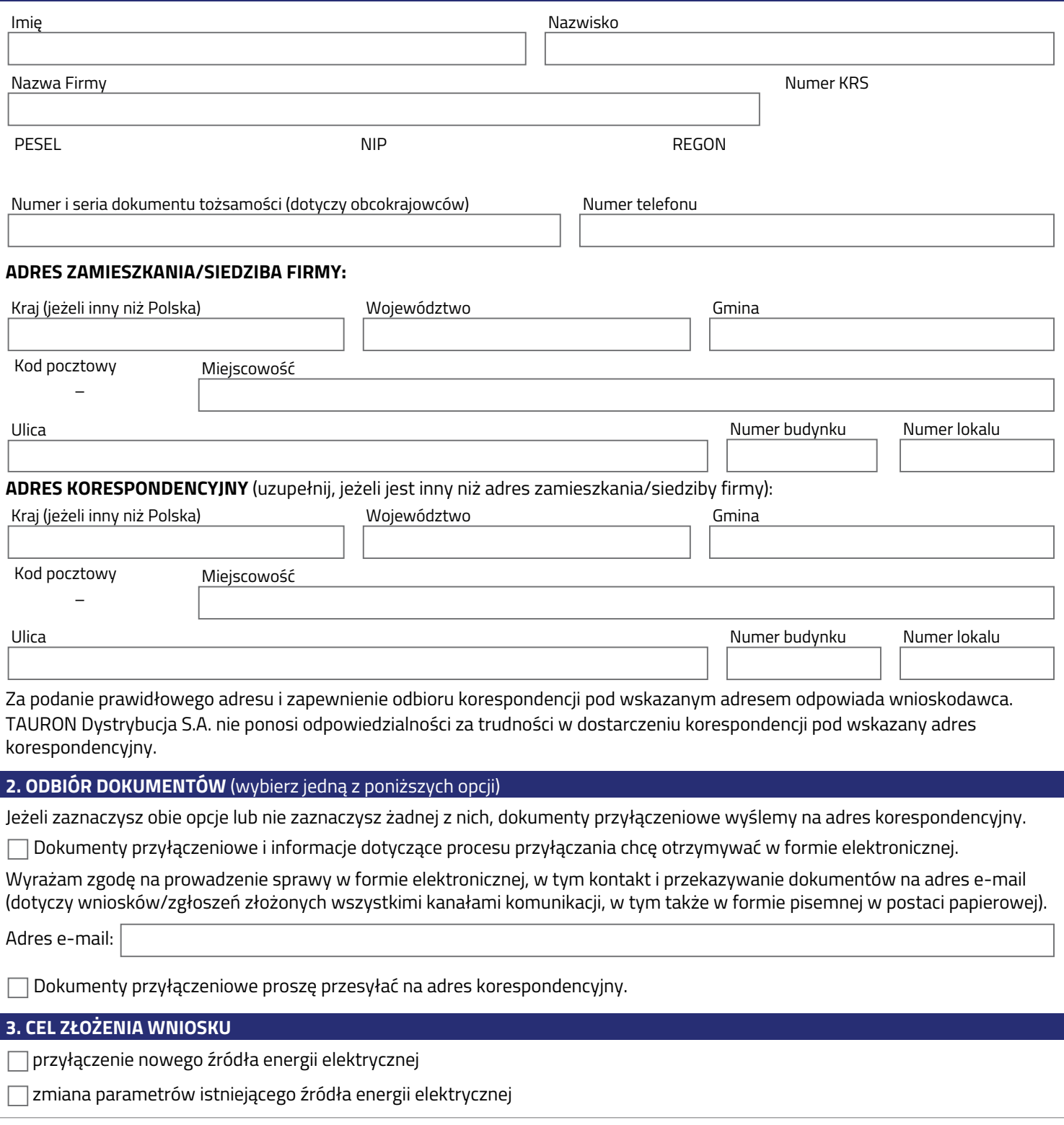

Adres korespondencyjny: TAURON Dystrybucja S.A. Skrytka pocztowa nr 2708 40-337 Katowice

Telefoniczna Obsługa Klienta: 32 606 0 616 (opłata jak za zwykłe połączenie telefoniczne, zgodnie z taryfą operatora)

Elektroniczna Obsługa Klienta: tauron-dystrybucja.pl/formularz

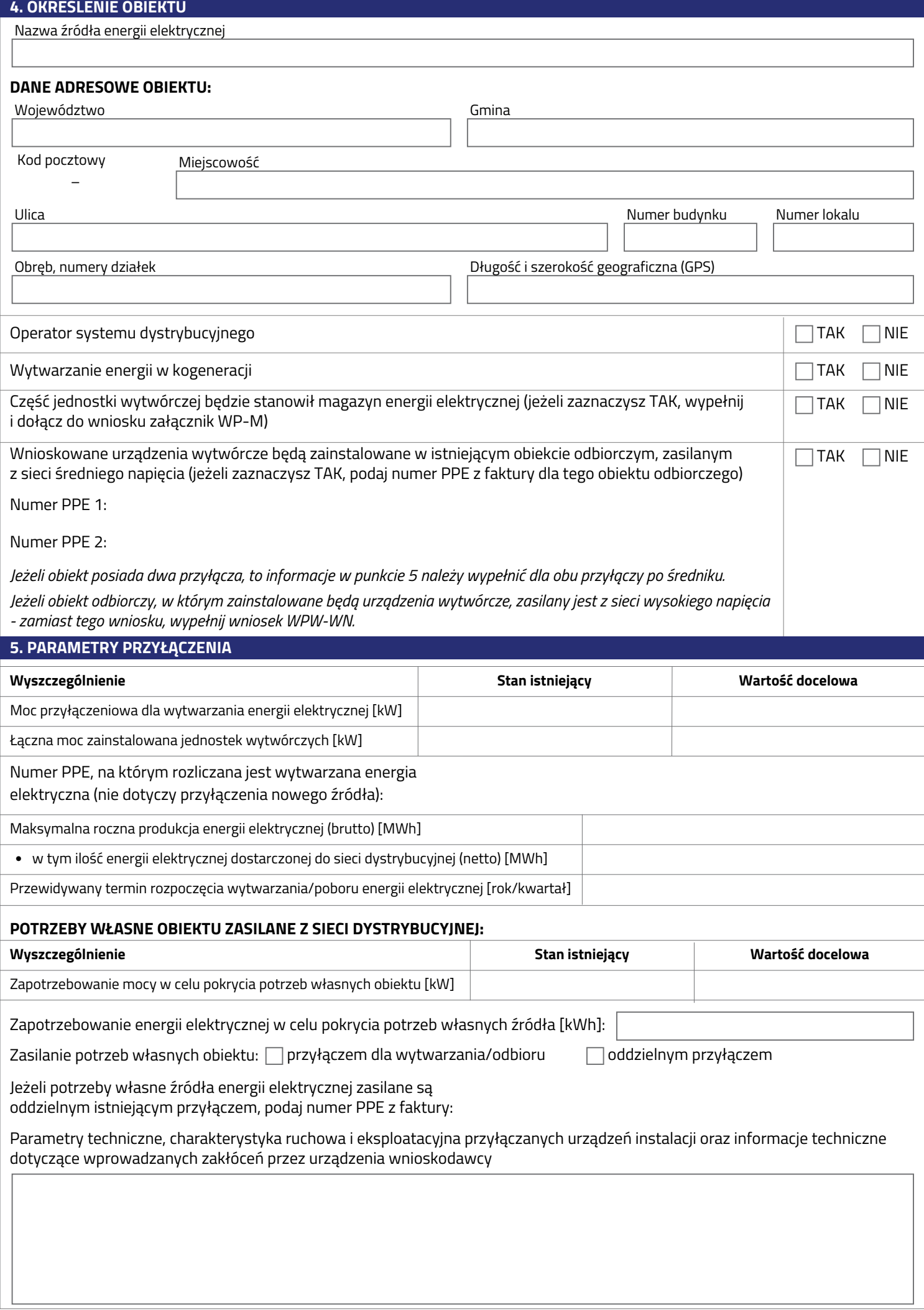

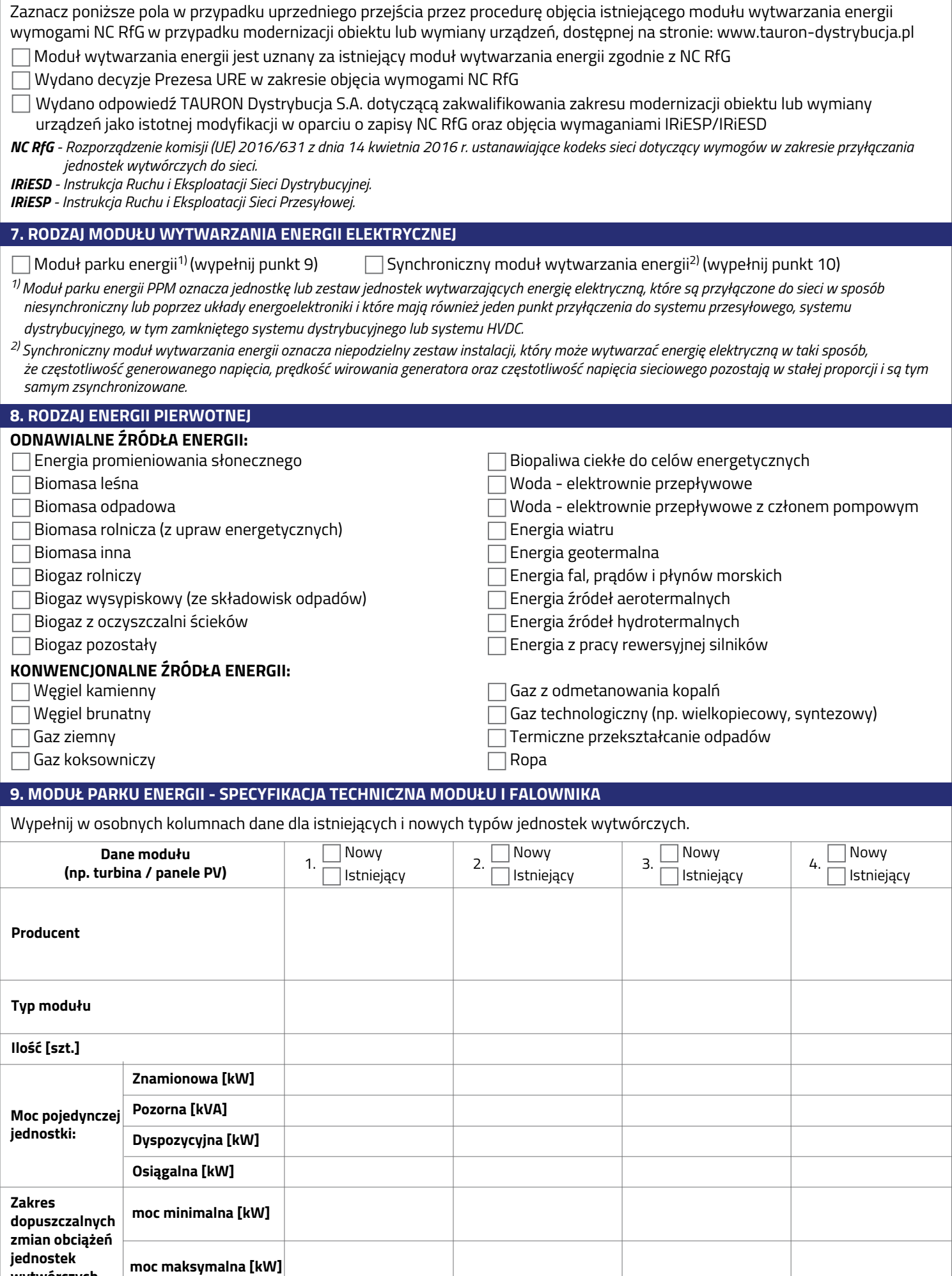

**6. MODERNIZACJA OBIEKTU LUB WYMIANA URZĄDZEŃ ISTNIEJĄCYCH MODUŁÓW WYTWARZANIA ENERGII ELEKTRYCZNEJ**

**wytwórczych**

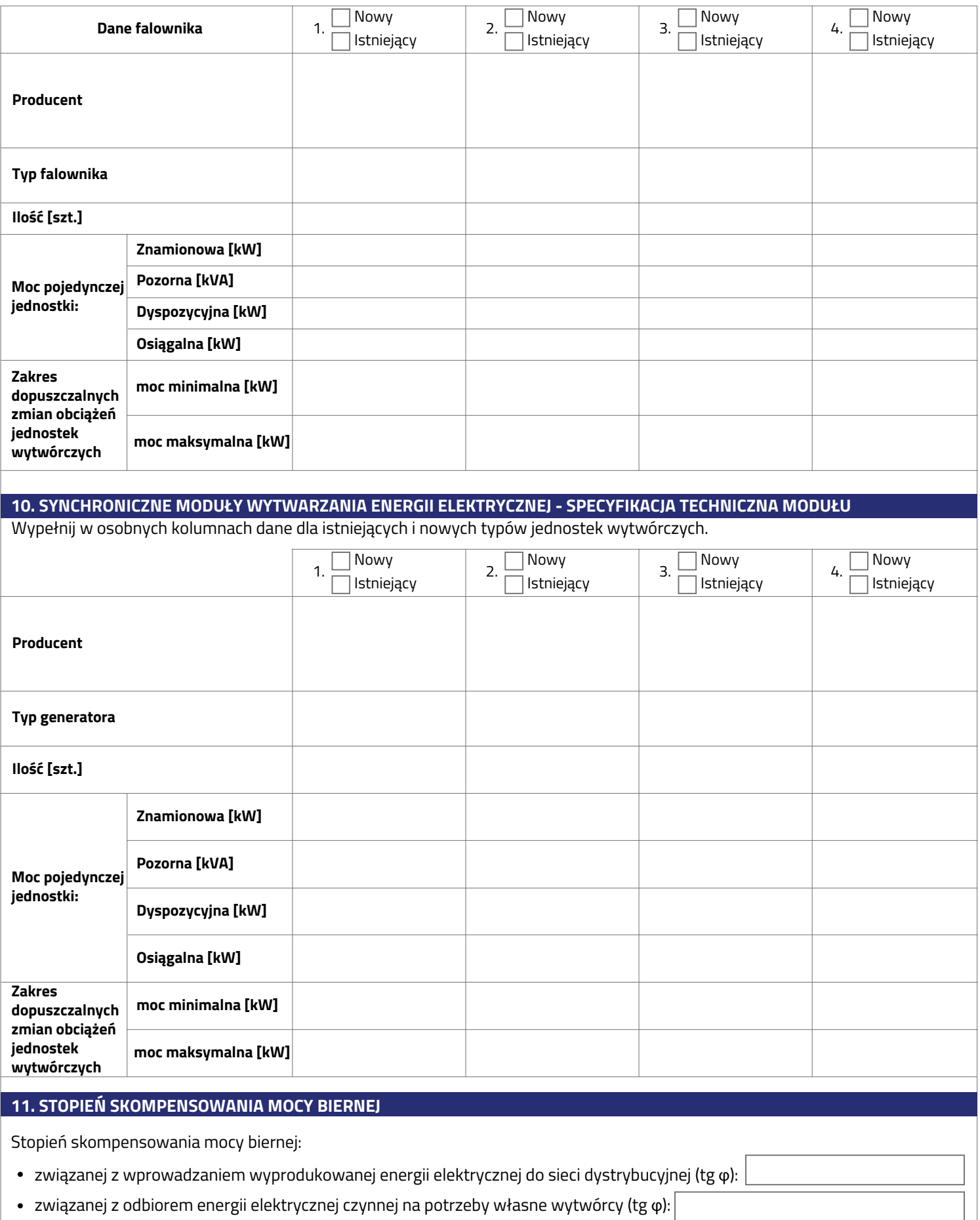

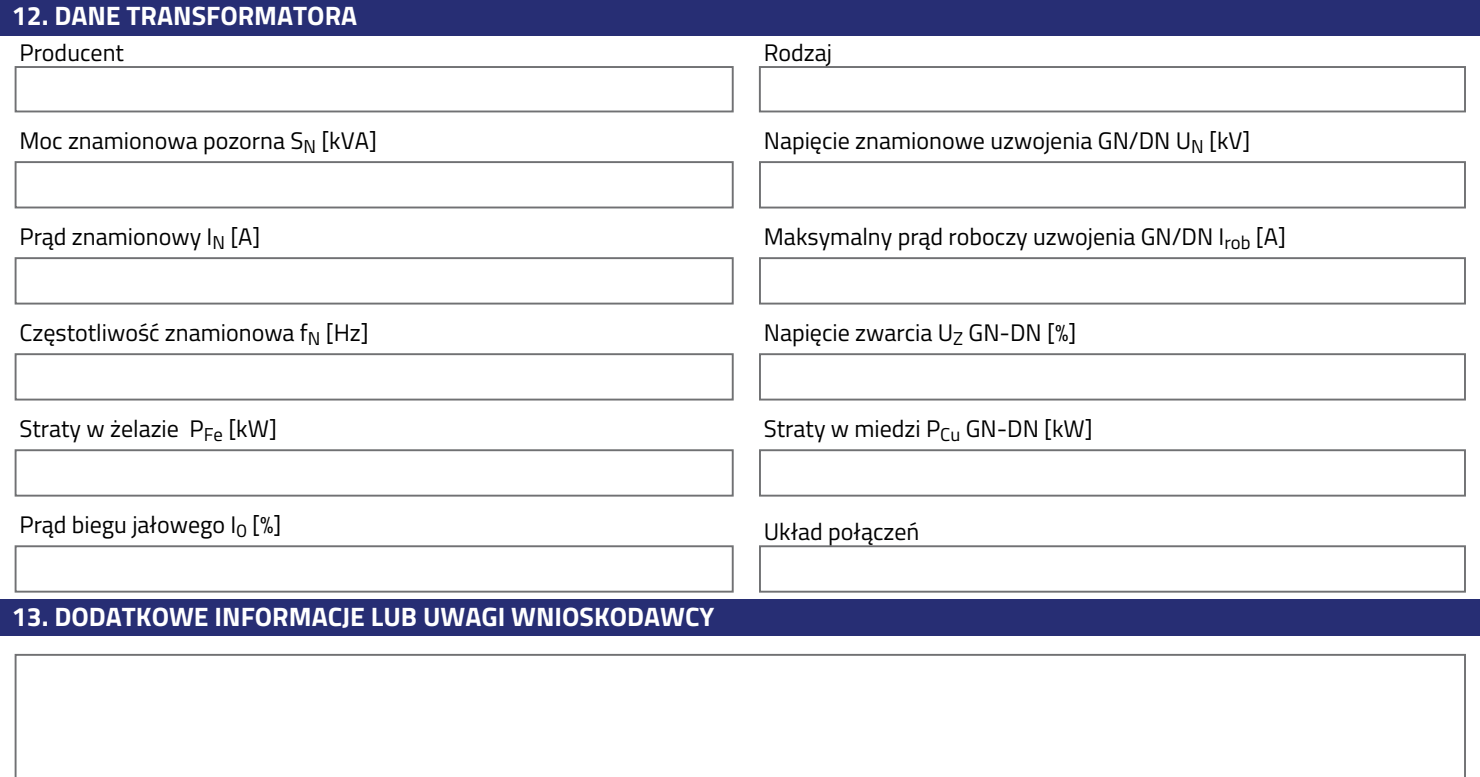

## **14. OŚWIADCZENIE W SPRAWIE KLAUZULI INFORMACYJNEJ O PRZETWARZANIU DANYCH OSOBOWYCH**

#### **Oświadczam, że:**

Wszystkie osoby wymienione w niniejszym wniosku i w załącznikach do wniosku zapoznały się z odpowiednią Klauzulą informacyjną TAURON Dystrybucja S.A.

Szczegóły dotyczące przetwarzania danych osobowych wnioskodawców znajdują się w Klauzuli informacyjnej TAURON Dystrybucja S.A. - przyłączenie obiektu do sieci, dostępnej na stronie: www.tauron-dystrybucja.pl/rodo

Szczegóły dotyczące przetwarzania danych osobowych pełnomocników i osób upoważnionych znajdują się w Klauzuli informacyjnej TAURON Dystrybucja S.A. dla pełnomocnika wnioskodawcy/klienta/kontrahenta, dostępnej na stronie: www.tauron-dystrybucja.pl/rodo

# **15. INFORMACJA O ZALICZCE**

Zgodnie z Ustawą z dnia 10 kwietnia 1997 r. Prawo energetyczne, art. 7, ust. 8a-8c:

- 8a. Podmiot ubiegający się o przyłączenie źródła lub magazynu energii elektrycznej do sieci elektroenergetycznej o napięciu znamionowym wyższym niż 1 kV wnosi zaliczkę na poczet opłaty za przyłączenie do sieci, zwaną dalej "zaliczką", w wysokości 30 zł za każdy kilowat mocy przyłączeniowej określonej we wniosku o określenie warunków przyłączenia, z uwzględnieniem ust. 8b.
- 8b. Wysokość zaliczki nie może być wyższa niż wysokość przewidywanej opłaty za przyłączenie do sieci i nie wyższa niż 3 000 000 zł. W przypadku gdy wysokość zaliczki przekroczy wysokość opłaty za przyłączenie do sieci, różnica między wysokością wniesionej zaliczki a wysokością tej opłaty podlega zwrotowi wraz z ustawowymi odsetkami liczonymi od dnia wniesienia zaliczki.
- 8c. Zaliczkę wnosi się w ciągu 14 dni od dnia złożenia wniosku o określenie warunków przyłączenia, pod rygorem pozostawienia wniosku bez rozpatrzenia.

### **16. INFORMACJA O MOŻLIWOŚCI ROZSTRZYGANIA SPORÓW PRZEZ PREZESA URE**

Zgodnie z Ustawą z dnia 10 kwietnia 1997 r. Prawo energetyczne, art. 8, ust. 1:

W sprawach spornych dotyczących odmowy zawarcia umowy o przyłączenie do sieci, w tym dotyczących zwiększenia mocy przyłączeniowej, [...] oraz w przypadku […] odmowy przyłączenia w pierwszej kolejności instalacji odnawialnego źródła energii lub infrastruktury ładowania drogowego transportu publicznego, lub ogólnodostępnej stacji ładowania, o której mowa w art. 7 ust. 1a, a także odmowy przyłączenia mikroinstalacji, nieprzyłączenia mikroinstalacji pomimo upływu terminu, o którym mowa w art. 7 ust. 8d<sup>7</sup> pkt 2, [...], rozstrzyga Prezes Urzędu Regulacji Energetyki, na wniosek strony.

## **17. ZAŁĄCZNIKI DO WNIOSKU** (dołącz załączniki w języku polskim)

Integralną część wniosku stanowi Klauzula informacyjna TAURON Dystrybucja S.A. - przyłączenie obiektu do sieci oraz Klauzula informacyjna TAURON Dystrybucja S.A. dla pełnomocnika wnioskodawcy/klienta/kontrahenta. Przed złożeniem wniosku prosimy zapoznać się z ich treścią.

## **WYMAGANE:**

- Plan zabudowy lub szkic sytuacyjny określający usytuowanie obiektu, w którym będą używane przyłączane urządzenia, 1. instalacje lub sieci, względem istniejącej sieci oraz usytuowanie sąsiednich obiektów. Zalecany rozmiar A-4 lub A-3.
- 2. Schemat elektryczny jednokreskowy przyłączanych urządzeń, instalacji lub sieci, wraz z ich opisem.
- 3. Dokument potwierdzający tytuł prawny do korzystania z obiektu, w którym będą używane przyłączane urządzenia, instalacje lub sieci. Jeżeli dokumentem, który potwierdza tytuł prawny jest umowa najmu, użyczenia lub dzierżawy - dodatkowo dołącz do wniosku odpis z księgi wieczystej lub wypis z rejestru gruntów z wykazem właścicieli i władających z wyszczególnieniem numerów ewidencyjnych działek oraz nazw obrębów terenu, na którym planowana jest inwestycja.
- 4. Wypis i wyrys z miejscowego planu zagospodarowania przestrzennego albo, w przypadku braku takiego planu, decyzja o warunkach zabudowy i zagospodarowania terenu dla nieruchomości określonej we wniosku, jeżeli jest ona wymagana na podstawie przepisów o planowaniu i zagospodarowaniu przestrzennym. Dokumenty te powinny potwierdzać dopuszczalność lokalizacji danego źródła energii na terenie objętym planowaną inwestycja, która jest objęta wnioskiem o określenie warunków przyłączenia.
- 5. Specyfikacja techniczna dla urządzeń stanowiących moduł parku energii.
- 6. Wykaz nieruchomości, na których jest planowana budowa przyłączanych do sieci urządzeń, instalacji lub sieci, oraz obiektów lub lokali, w których jest planowana ich budowa, wraz z planem zabudowy albo szkicem sytuacyjnym określającym ich usytuowanie względem istniejącej sieci oraz sąsiednich nieruchomości.

## **OPCJONALNE:**

- Pisemne pełnomocnictwa dla osób upoważnionych przez wnioskodawcę do występowania w jego imieniu.\* 1.
- 2. Załącznik UP-A Wykaz dodatkowych wnioskodawców (dołącz, gdy stroną umowy o przyłączenie będzie więcej niż jedna osoba fizyczna lub jedna osoba prawna, np. współwłasność) - ilość załączników:
- 3. Załącznik WP-M Dane magazynów energii elektrycznej.
- 4. Planowany elektryczny i topograficzny schemat wewnętrzny obiektu uwzględniający schematy stacji transformatorowych oraz długości linii kablowych.
- 5. Certyfikat sprzętu, który potwierdza spełnienie wymagań określonych w NC RfG i Wymogach Ogólnego Stosowania wynikających z NC RfG, wydany przez jednostkę certyfikującą, posiadającą kompetencje do oceny danych urządzeń, akredytowaną na zgodność z normą EN ISO/IEC 17065.
- 6. Charakterystyka mocy turbiny w funkcji prędkości wiatru (dołącz, gdy chcesz przyłączyć farmę wiatrową).
- najnowszej normy PN-EN 61400-21 (dla każdego typu turbiny dołącz osobny załącznik) ilość załączników: 7. Wyciąg ze sprawozdania z badań jakości energii elektrycznej wytworzonej przez turbiny wiatrowe, sporządzony według

8. Umowa spółki cywilnej (dołącz, gdy umowę o przyłączenie będą zawierały podmioty, które prowadzą spółkę cywilną).

9. Inne (wymień jakie):

*\* W przypadku działania wnioskodawcy przez pełnomocnika lub wskazania we wniosku osoby upoważnionej, TAURON Dystrybucja S.A. będzie przetwarzał dane osobowe pełnomocnika/osoby upoważnionej podane w niniejszym wniosku lub załącznikach. Szczegóły dotyczące przetwarzania danych osobowych pełnomocnika/osoby upoważnionej znajdują się w Klauzuli informacyjnej dla pełnomocnika wnioskodawcy/klienta/kontrahenta, dostępnej na stronie: www.tauron-dystrybucja.pl/rodo*

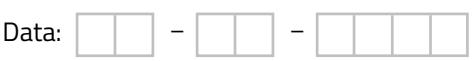

Czytelny podpis wnioskodawcy/pełnomocnika